# **IIR Filter Design**

Chapter Intended Learning Outcomes:

(i) Ability to design analog Butterworth filters

(ii) Ability to design lowpass IIR filters according to predefined specifications based on analog filter theory and analog-to-digital filter transformation

(iii) Ability to construct frequency-selective IIR filters based on a lowpass IIR filter

Steps in Infinite Impulse Response Filter Design The system transfer function of an IIR filter is:

$$
H(z) = \frac{\sum_{k=0}^{M} b_k z^{-k}}{1 + \sum_{k=1}^{N} a_k z^{-k}}
$$
 (11.1)

The task in IIR filter design is to find  $\{a_k\}$  and  $\{b_k\}$  such that  $H(z)$  satisfies the given specifications.

Once  $H(z)$  is computed, the filter can then be realized in hardware or software according to a direct, canonic, cascade or parallel form

We make use of the analog filter design to produce the required  $H(z)$ 

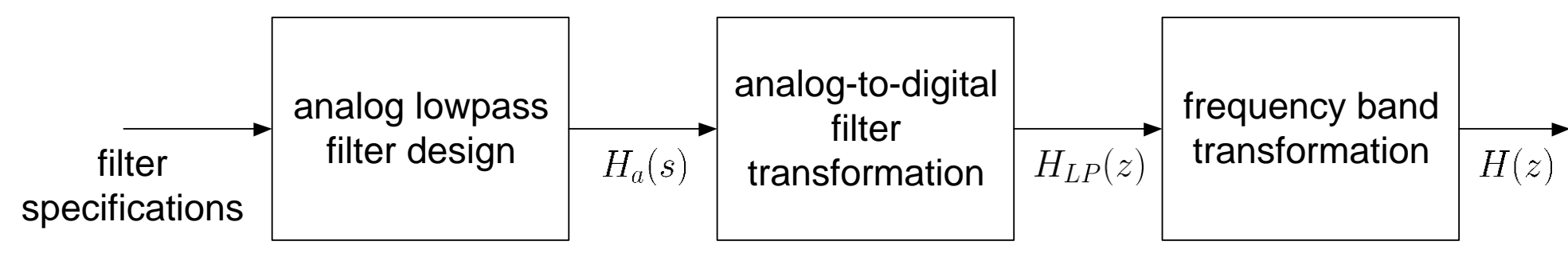

Fig.11.1: Steps in determining transfer function of IIR filter

Note that  $s$  is the Laplace transform parameter and substituting  $s = j\Omega$  in  $H_a(s)$  yields the Fourier transform of the filter, that is,  $H_a(j\Omega)$ 

Main drawback is that there is no control over the phase response of  $H(e^{j\omega})$ , implying that the filter requirements can only be specified in terms of magnitude response

#### Butterworth Lowpass Filter Design

In analog lowpass filter design, we can only specify the magnitude of  $H_a(j\Omega)$ . Typically, we employ the magnitude square response, that is,  $|H_a(j\Omega)|^2$ :

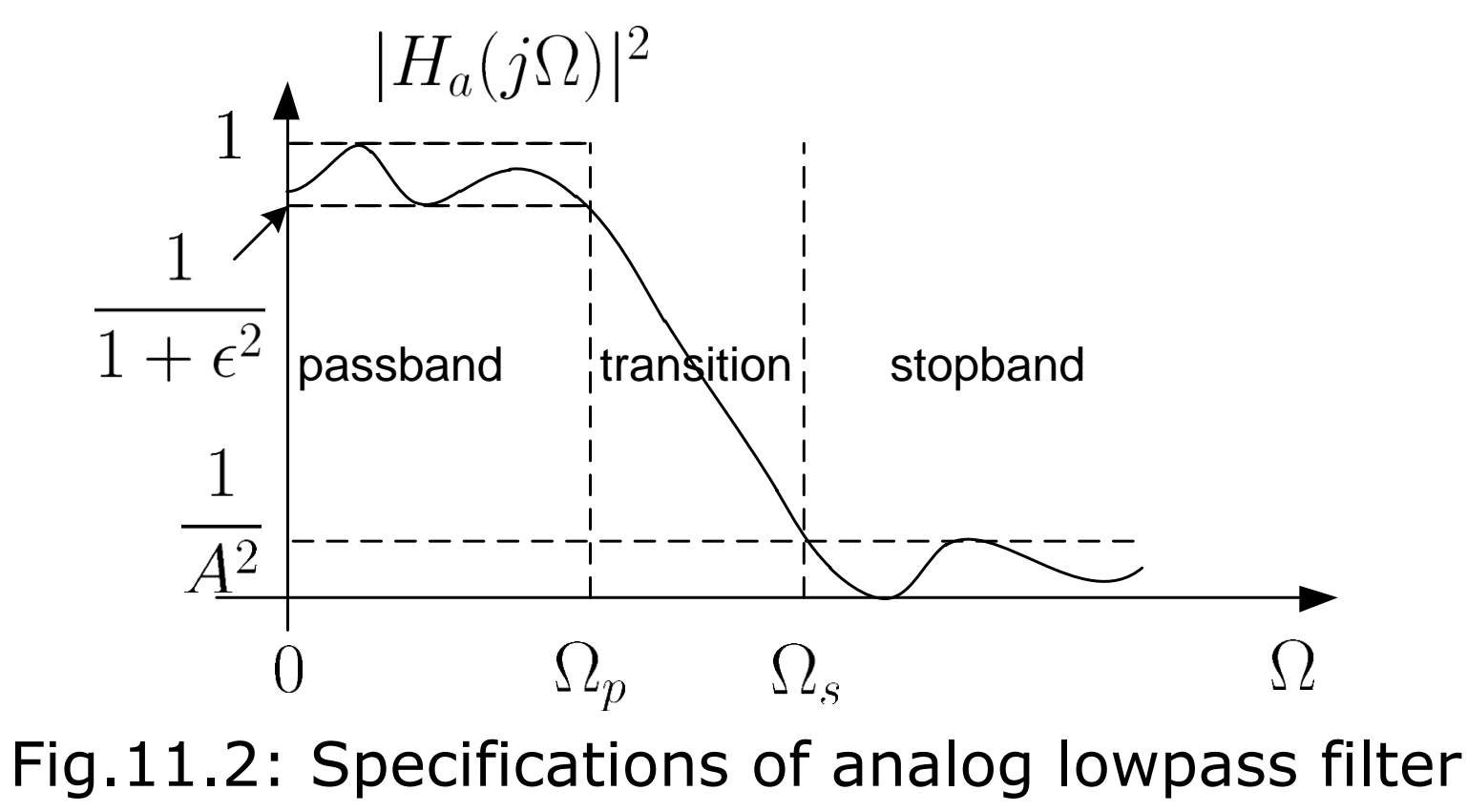

H. C. So Page 4 Semester B 2011-2012

Passband corresponds to  $\Omega \in [0, \Omega_p]$  where  $\Omega_p$  is the passband frequency and  $\epsilon$  is called the passband ripple

Stopband corresponds to  $\Omega \in [\Omega_s, \infty)$  where  $\Omega_s$  is the stopband frequency and  $A$  is called the stopband attenuation

Transition band corresponds to  $\Omega \in [\Omega_n, \Omega_s]$ 

The specifications are represented as the two inequalities:

$$
\frac{1}{1+\epsilon^2} \le |H_a(j\Omega)|^2 \le 1, \quad 0 \le \Omega \le \Omega_p \tag{11.2}
$$
  

$$
0 \le |H_a(j\Omega)|^2 \le \frac{1}{A^2}, \quad \Omega \ge \Omega_s \tag{11.3}
$$

and

In particular, at  $\Omega = \Omega_p$  and  $\Omega = \Omega_s$ , we have:

$$
|H_a(j\Omega_p)|^2 = \frac{1}{1+\epsilon^2}
$$
 (11.4)

and

$$
|H_a(j\Omega_s)|^2 = \frac{1}{A^2}
$$
 (11.5)

Apart from  $\epsilon$  and  $A$ , it is also common to use their respective dB versions, denoted by  $R_p$  and  $A_s$ :

$$
R_p = -10\log_{10}\left(\frac{1}{1+\epsilon^2}\right) \Rightarrow \epsilon = \sqrt{10^{R_p/10} - 1} \quad (11.6)
$$

and

$$
A_s = -10\log_{10}\left(\frac{1}{A^2}\right) \Rightarrow A = 10^{A_s/20} \tag{11.7}
$$

H. C. So Semester B 2011-2012

The magnitude square response of a  $N$ th-order Butterworth lowpass filter is:

$$
|H_a(j\Omega)|^2 = \frac{1}{1 + \left(\frac{\Omega}{\Omega_c}\right)^{2N}}
$$
(11.8)

The filter is characterized by  $\Omega_c$  and N, which represent the cutoff frequency and filter order

- $|H_a(j\Omega)|^2 = 1$  at  $\Omega = 0$  and  $|H_a(j\Omega)|^2 = 0.5$  at  $\Omega = \Omega_c$  for all N
- $\blacksquare$   $|H_a(j\Omega)|^2$  is a monotonically decreasing function of frequency which indicates that there is no ripple
- $\bullet$  filter shape is closer to the ideal response as N increases, although the filter with order of  $N \to \infty$  is not realizable.

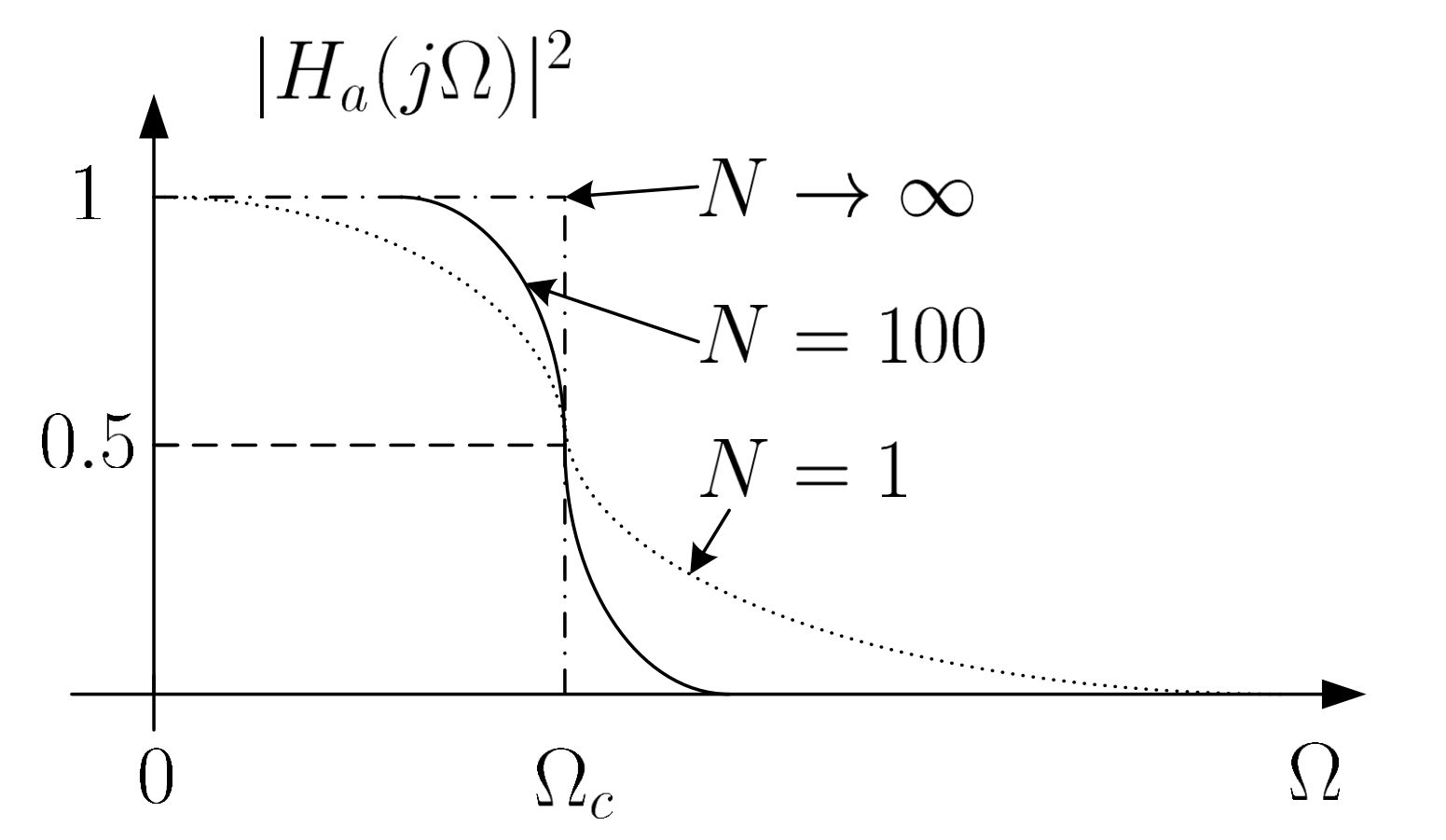

Fig.11.3: Magnitude square responses of Butterworth lowpass filter

To determine  $H_a(s)$ , we first make use of its relationship with  $H_a(j\Omega)$ :

$$
H_a(s)|_{s=j\Omega} = H_a(j\Omega)
$$
 (11.9)

From (11.8)-(11.9), we obtain:

$$
H_a(s)H_a(-s) = |H_a(j\Omega)|^2\Big|_{\Omega=s/j} = \frac{(j\Omega_c)^{2N}}{s^{2N} + (j\Omega_c)^{2N}} \qquad (11.10)
$$

The 2N poles of  $H_a(s)H_a(-s)$ , denoted by  $c_{k}$ ,  $k = 0, 1, \cdots, 2N - 1$ , are given as:

$$
c_k = \begin{cases} \Omega_c e^{jk\pi/N}, & \text{odd } N\\ \Omega_c e^{jk\pi/N} \cdot e^{j\pi/(2N)}, & \text{even } N \end{cases}
$$
 (11.11)

H. C. So Semester B 2011-2012

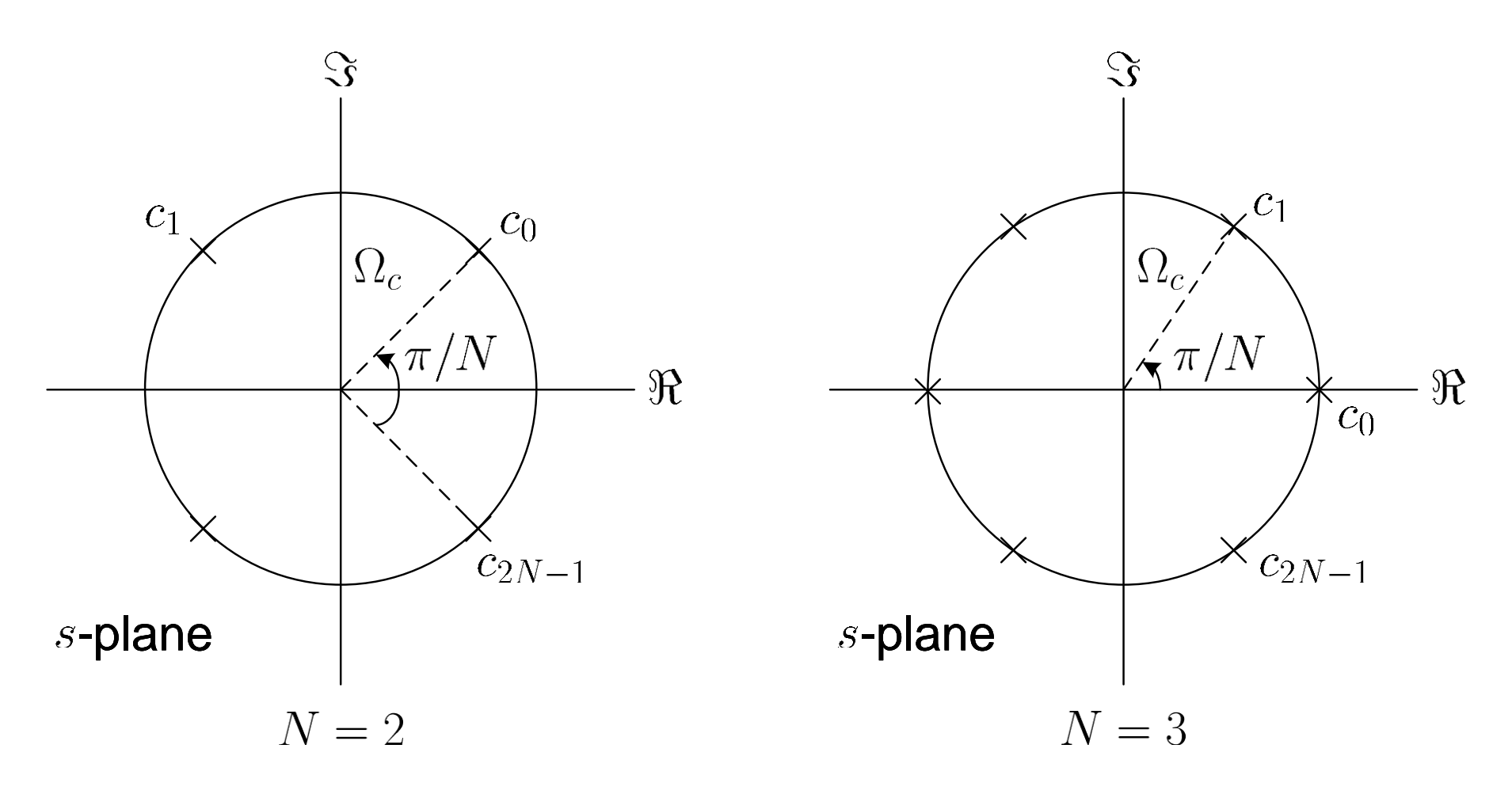

Fig.11.4: Poles of Butterworth lowpass filter

- $\bullet$   $\{c_k\}$  are uniformly distributed on a circle of radius  $\Omega_c$  with angular spacing of  $\pi/N$  in the s-plane
- poles are symmetrically located with respect to the imaginary axis
- $\bullet$  there are two real-valued poles when N is odd

To extract  $H_a(s)$  from (11.10), we utilize the knowledge that all poles of a stable and causal analog filter should be on the left half of the s-plane. As a result,  $H_a(s)$  is:

$$
H_a(s) = \frac{\Omega_c^N}{\prod_{\Re\{c_k\} < 0} (s - c_k)} \tag{11.12}
$$

Example 11.1

The magnitude square response of a Butterworth lowpass filter has the form of:

$$
|H_a(j\Omega)|^2 = \frac{1}{1 + 0.000001\Omega^6}
$$

Determine the filter transfer function  $H_a(s)$ .

Expressing  $|H_a(j\Omega)|^2$  as:

$$
|H_a(j\Omega)|^2 = \frac{1}{1 + \left(\frac{\Omega}{10}\right)^{2\cdot 3}}
$$

From (11.8),  $\Omega_c = 10$  and  $N = 3$ 

From (11.11):

$$
c_k = 10e^{jk\pi/3}, \quad k = 2, 3, 4
$$

Finally, we apply (11.12) to obtain:

$$
H_a(s) = \frac{\Omega_c^3}{(s - c_2)(s - c_3)(s - c_4)}
$$
  
= 
$$
\frac{1000}{(s - 10e^{j2\pi/3})(s + 10)(s - 10e^{j4\pi/3})}
$$
  
= 
$$
\frac{1000}{(s + 10)(s^2 + 10s + 100)}
$$

To find  $\Omega_c$  and N given the passband and stopband requirements in terms of  $\Omega_p$ ,  $\Omega_s$ ,  $R_p$  and  $A_s$ , we exploit  $(11.4)-(11.5)$  together with  $(11.6)-(11.7)$  to obtain

$$
-10\log_{10}\left(\frac{1}{1+\left(\frac{\Omega_p}{\Omega_c}\right)^{2N}}\right) = R_p \qquad (11.13)
$$

$$
-10\log_{10}\left(\frac{1}{1+\left(\frac{\Omega_s}{\Omega_c}\right)^{2N}}\right) = A_s \qquad (11.14)
$$

and

Solving  $(11.13)-(11.14)$  and noting that N should be an integer, we get

$$
N = \left[ \frac{\log_{10} \left[ \left( 10^{R_p/10} - 1 \right) / \left( 10^{A_s/10} - 1 \right) \right]}{2 \log_{10}(\Omega_p/\Omega_s)} \right] \tag{11.15}
$$

where  $[u]$  rounds up  $u$  to the nearest integer.

The  $\Omega_c$  is then obtained from (11.13) or (11.14) so that the specification can be exactly met at  $\Omega_n$  or  $\Omega_s$ , respectively

From (11.13),  $\Omega_c$  is computed as:

$$
\Omega_c = \frac{\Omega_p}{\left(10^{R_p/10} - 1\right)^{1/(2N)}}
$$

(11.16)

H. C. So Semester B 2011-2012

From (11.14),  $\Omega_c$  is computed as:

$$
\Omega_c = \frac{\Omega_s}{\left(10^{A_s/10} - 1\right)^{1/(2N)}}\tag{11.17}
$$

As a result, the admissible range of  $\Omega_c$  is:

$$
\Omega_c \in \left[\frac{\Omega_p}{\left(10^{R_p/10} - 1\right)^{1/(2N)}}, \frac{\Omega_s}{\left(10^{A_s/10} - 1\right)^{1/(2N)}}\right] \quad (11.18)
$$

# Example 11.2 Determine the transfer function of a Butterworth lowpass filter whose magnitude requirements are  $\Omega_n = 4\pi$  rads<sup>-1</sup>,  $\Omega_s = 6\pi \text{ rads}^{-1}$ ,  $R_p = 8$  dB and  $A_s = 16$  dB.

Employing (11.15) yields:

$$
N = \left\lceil \frac{\log_{10} \left[ \left( 10^{8/10} - 1 \right) / \left( 10^{16/10} - 1 \right) \right]}{2 \log_{10} (4\pi/(6\pi))} \right\rceil = \lceil 2.45 \rceil = 3
$$

Putting  $N = 3$  in (11.18), the cutoff frequency is:

$$
\Omega_c \in \left[\frac{4\pi}{\left(10^{8/10} - 1\right)^{1/(2\cdot 3)}}, \frac{6\pi}{\left(10^{16/10} - 1\right)^{1/(2\cdot 3)}}\right] = [9.5141, 10.2441]
$$

For simplicity, we select  $\Omega_c = 10$ . Using Example 11.1, the filter transfer function  $H_a(s)$  is:

$$
H_a(s) = \frac{1000}{(s+10)(s^2+10s+100)} = \frac{1000}{s^3+20s^2+200s+1000}
$$

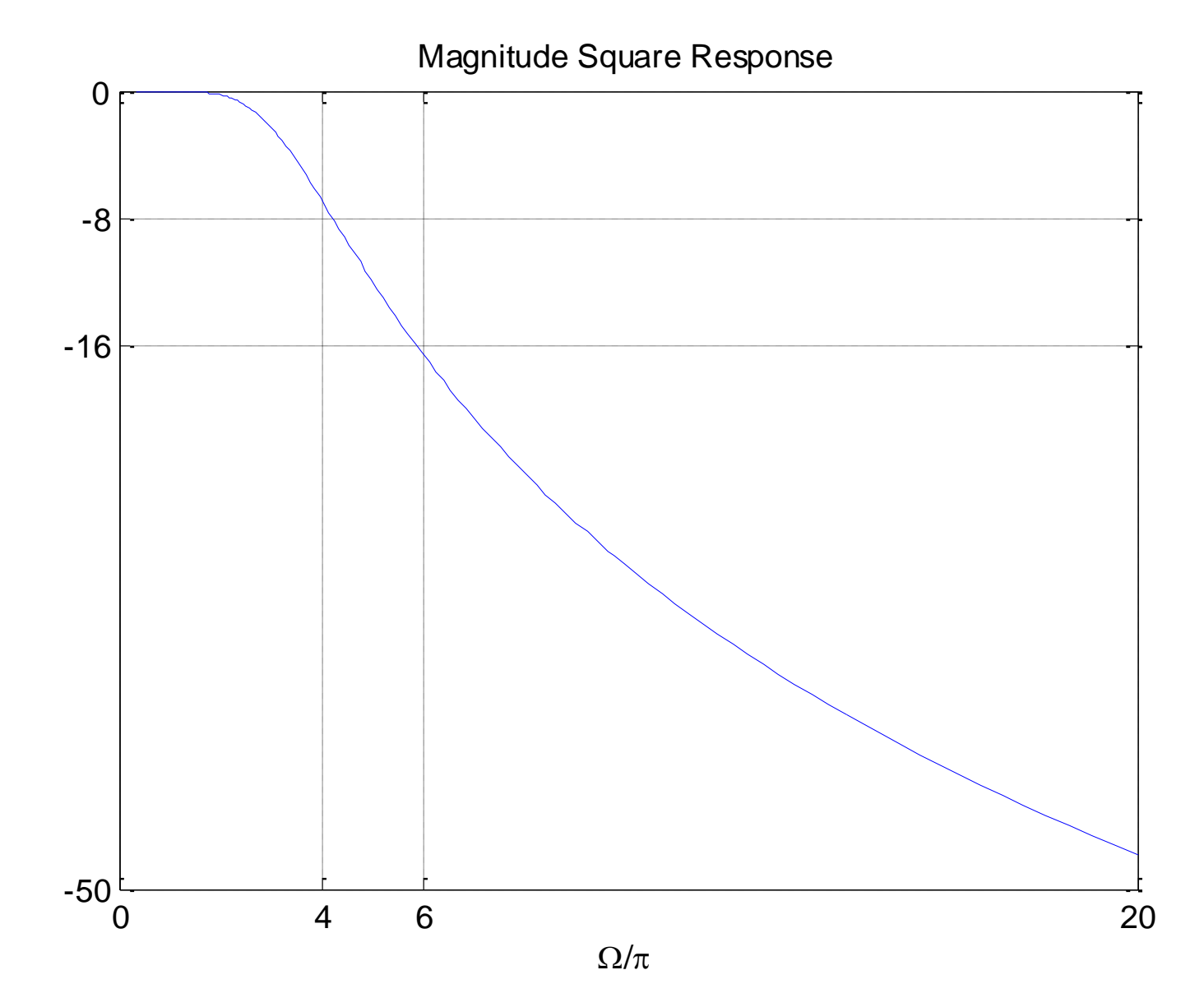

H. C. So Page 18 Semester B 2011-2012 Fig.11.5: Magnitude square response of Butterworth lowpass filter

The MATLAB program is provided as  $ex11$  2.m where the command freqs, which is analogous to freqz, is used to plot  $|H_a(j\Omega)|^2$ 

### Analog-to-Digital Filter Transformation

Typical methods include impulse invariance, bilinear transformation, backward difference approximation and matched- $z$  transformation

Their common feature is that a stable analog filter will transform to a stable system with transfer function  $H_{LP}(z)$ .

Left half of  $s$ -plane maps into inside of unit circle in  $z$ -plane

Each has its pros and cons and thus optimal transformation does not exist

**Impulse Invariance** 

The idea is simply to sample impulse response of the analog filter  $h_a(t)$  to obtain the digital lowpass filter impulse response  $h_{LP}[n]$ 

The relationship between  $h_{LP}[n]$  and  $h_a(t)$  is

$$
h_{LP}[n] = T \cdot h_a(nT), \quad n = \cdots - 1, 0, 1, 2, \cdots \qquad (11.19)
$$

where  $T$  is the sampling interval

# **Why there is a scaling of** *T* **?**

With the use of (4.5) and (5.3)-(5.4),  $H_{LP}(e^{j\omega})$  is:

$$
H_{LP}(e^{j\omega}) = \sum_{k=-\infty}^{\infty} H_a\left(j\left(\frac{\omega}{T} - \frac{2\pi k}{T}\right)\right)
$$
(11.20)

where the analog and digital frequencies are related as:

$$
\omega = \Omega T \tag{11.21}
$$

The impulse response of the resultant IIR filter is similar to that of the analog filter

H. C. So Page 21 Semester B 2011-2012 Aliasing due to the overlapping of  ${H_a(j(\omega-2\pi k)/T)}$  which are not bandlimited. However,  $H_a(j\Omega)$  corresponds to a lowpass filter and thus aliasing effect is negligibly small particularly when  $T$  is chosen sufficiently small.

To derive the IIR filter transfer function  $H_{LP}(z)$  from  $H_a(s)$ , we first obtain the partial fraction expansion:

$$
H_a(s) = \sum_{k=1}^{N} \frac{A_k}{s - s_k}
$$
 (11.22)

where  $\{s_k\}$  are the poles on the left half of the s-plane

The inverse Laplace transform of (11.22) is given as:

$$
h_a(t) = \begin{cases} \sum_{k=1}^{N} A_k e^{s_k t}, \ t \ge 0\\ 0, \qquad \qquad t < 0 \end{cases}
$$
 (11.23)

Substituting (11.23) into (11.19), we have:

$$
h_{LP}[n] = \sum_{k=1}^{N} T A_k e^{s_k n T} u[n]
$$
 (11.24)

The z transform of  $h_{LP}[n]$  is:

$$
H_{LP}(z) = \sum_{k=1}^{N} \frac{TA_k}{1 - e^{s_kT}z^{-1}}
$$
(11.25)

Comparing (11.22) and (11.25), it is seen that a pole of  $s = s_k$  in the s-plane transforms to a pole at  $z = e^{s_kT}$  in the zplane:

$$
z=e^{sT}
$$

$$
z = e^{sT} \tag{11.26}
$$

H. C. So Page 23 Semester B 2011-2012

Expressing  $s = \sigma + i\Omega$ :

$$
z = e^{\sigma T} \cdot e^{j\Omega T} = e^{\sigma T} \cdot e^{j(\Omega + 2\pi k/T)T}
$$
(11.27)

where  $k$  is any integer, indicating a many-to-one mapping

Each infinite horizontal strip of width  $2\pi/T$  maps into the entire  $z$ -plane

 $\sigma = 0$  maps to  $|z| = 1$ , that is,  $i\Omega$  axis in the s-plane transforms to the unit circle in the  $z$ -plane

 $\sigma$  < 0 maps to  $|z|$  < 1, stable  $H_a(s)$  produces stable  $H_{LP}(z)$ 

 $\sigma > 0$  maps to  $|z| > 1$ , right half of the s-plane maps into the outside of the unit circle in the  $z$ -plane

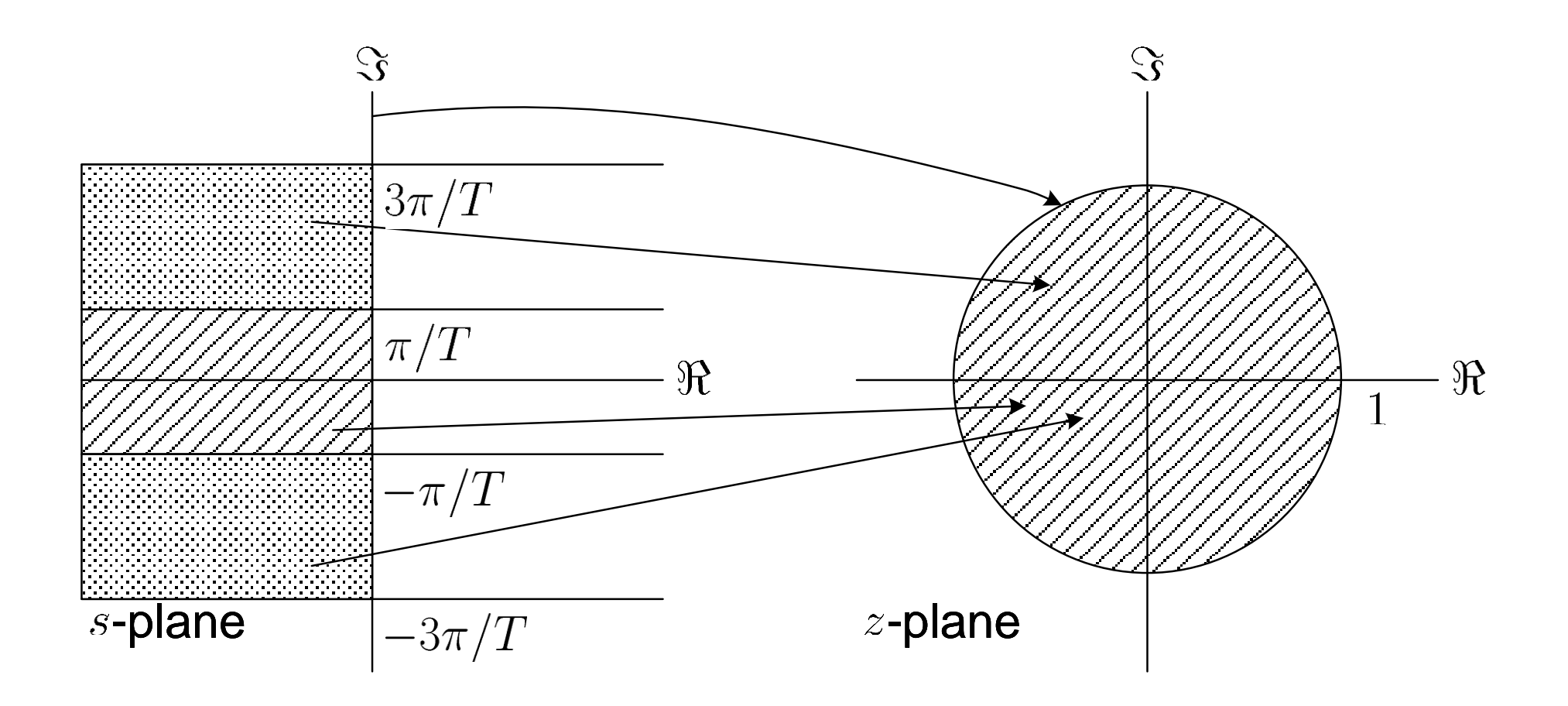

Fig.11.6: Mapping between  $s$  and  $z$  in impulse invariance method

Given the magnitude square response specifications of  $H_{LP}(e^{j\omega})$  in terms of  $\omega_{p}$ ,  $\omega_{s}$ ,  $R_p$  and  $A_{s}$ , the design procedure for  $H_{LP}(z)$  based on the impulse invariance method is summarized as the following steps:

- (i) Select a value for the sampling interval T and then compute the passband and stopband frequencies for the analog lowpass filter according to  $\Omega_p = \omega_p/T$  and  $\Omega_s = \omega_s/T$
- (ii)Design the analog Butterworth filter with transfer function  $H_a(s)$  according to  $\Omega_{n}$ ,  $\Omega_{s}$ ,  $R_n$  and  $A_s$

(iii)Perform partial fraction expansion on  $H_a(s)$  as in (11.22)

(iv)Obtain  $H_{LP}(z)$  using (11.25)

### Example 11.3 The transfer function of an analog filter has the form of

$$
H_a(s) = \frac{2s}{s^2 + 6s + 8}
$$

Use impulse invariance method with sampling interval  $T=1$ to transform  $H_a(s)$  to a digital filter transfer function  $H(z)$ .

Performing partial fraction expansion on  $H_a(s)$ :

$$
H_a(s) = \frac{-2}{s+2} + \frac{4}{s+4}
$$

Applying (11.25) with  $T=1$  yields

$$
H(z) = \frac{-2}{1 - e^{-2}z^{-1}} + \frac{4}{1 - e^{-4}z^{-1}} = \frac{2 - 0.5047z^{-1}}{1 - 0.1537z^{-1} + 0.0025z^{-2}}
$$

Example 11.4

Determine the transfer function  $H_{LP}(z)$  of a digital lowpass filter whose magnitude requirements are  $\omega_p = 0.4\pi$ ,  $\omega_s = 0.6\pi$ ,  $R_p = 8$  dB and  $A_s = 16$  dB. Use the Butterworth lowpass filter and impulse invariance method in the design.

Selecting the sampling interval as  $T = 0.1$ , the analog frequency parameters are computed as:

$$
\Omega_p=\frac{\omega_p}{T}=4\pi
$$

and

$$
\Omega_s = \frac{\omega_s}{T} = 6\pi
$$

Using Example 11.2, a Butterworth filter which meets the magnitude requirements are:

$$
H_a(s) = \frac{1000}{(s+10)(s^2+10s+100)} = \frac{1000}{s^3+20s^2+200s+1000}
$$

Performing partial fraction expansion on  $H_a(s)$  with the use of the MATLAB command residue, we get

$$
H_a(s) = \frac{10}{s+10} + \frac{-5 - j2.8868}{s+5 - j8.6603} + \frac{-5 + j2.8868}{s+5 + j8.6603}
$$

Applying (11.25) with  $T = 0.1$  yields

$$
H_{LP}(z) = \frac{0.1 \cdot 10}{1 - e^{-10.0.1}z^{-1}} + \frac{0.1 \cdot (-5 - j2.8868)}{1 - e^{(-5 + j8.6603) \cdot 0.1}z^{-1}} + \frac{0.1 \cdot (-5 + j2.8868)}{1 - e^{(-5 - j8.6603) \cdot 0.1}z^{-1}} = \frac{1}{1 - 0.3679z^{-1}} + \frac{-0.5 - j0.2887}{1 - (0.3929 + j0.4620)z^{-1}} + \frac{-0.5 + j0.2887}{1 - (0.3929 - j0.4620)z^{-1}} = \frac{1}{1 - 0.3679z^{-1}} + \frac{-1 + 0.6597z^{-1}}{1 - 0.7859z^{-1} + 0.3679z^{-2}} = \frac{0.2417z^{-1} + 0.1262z^{-2}}{1 - 1.1538z^{-1} + 0.6570z^{-2} - 0.1354z^{-3}}
$$

The MATLAB program is provided as  $ex11$  4.m.

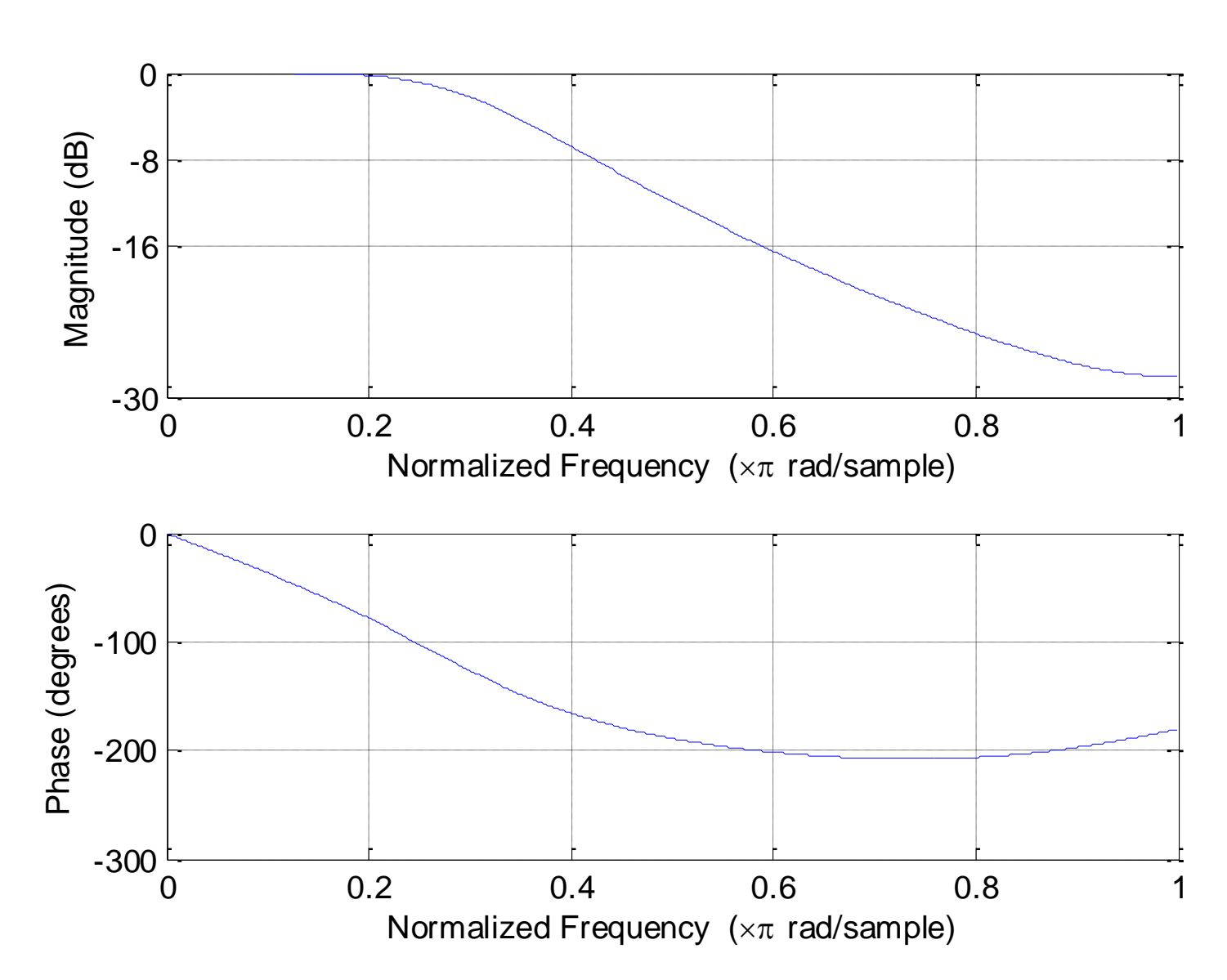

Fig.11.7: Magnitude and phase responses based on impulse invariance

**Bilinear Transformation** 

It is a conformal mapping that maps the  $i\Omega$  axis of the splane into the unit circle of the  $z$ -plane only once, implying there is no aliasing problem as in the impulse invariance method

It is a one-to-one mapping

The relationship between  $s$  and  $z$  is:

$$
s = \frac{2}{T} \cdot \frac{1 - z^{-1}}{1 + z^{-1}} \Leftrightarrow z = \frac{1 + sT/2}{1 - sT/2}
$$
 (11.28)

Employing  $s = \sigma + i\Omega$ , z can be expressed as:

$$
z = \frac{(1 + \sigma T/2) + j\Omega T/2}{(1 - \sigma T/2) - j\Omega T/2}
$$
 (11.29)

 $\sigma = 0$  maps to  $|z| = 1$ , that is,  $j\Omega$  axis in the s-plane transforms to the unit circle in the  $z$ -plane

 $\sigma$  < 0 maps to  $|z|$  < 1, stable  $H_a(s)$  produces a stable  $H_{LP}(z)$ 

 $\sigma > 0$  maps to  $|z| > 1$ , right half of the s-plane maps into the outside of the unit circle in the  $z$ -plane

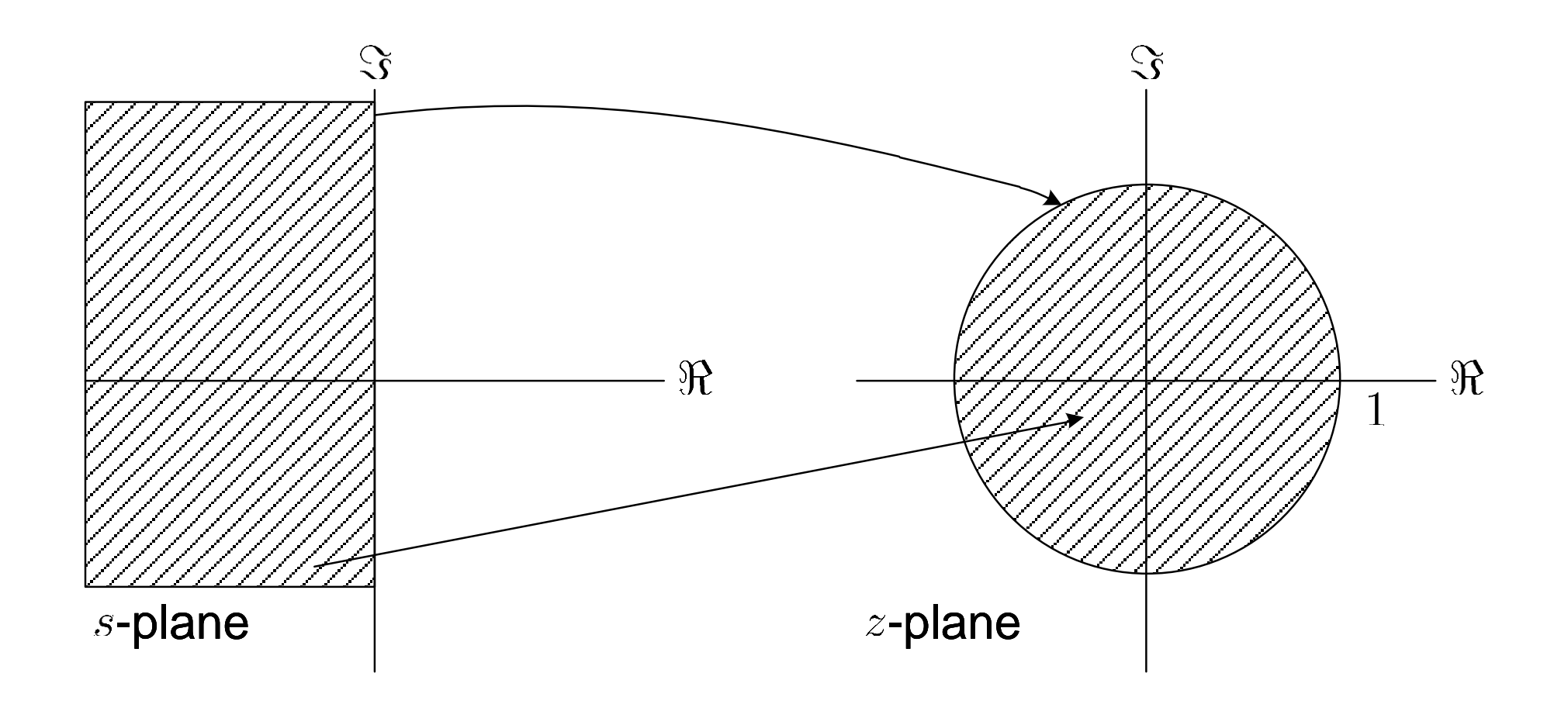

Fig.11.8: Mapping between  $s$  and  $z$  in bilinear transformation

Although aliasing is avoided, the drawback of the bilinear transformation is that there is no linear relationship between  $\omega$  and  $\Omega$ 

Putting  $z = e^{j\omega}$  and  $s = j\Omega$  in (11.28),  $\omega$  and  $\Omega$  are related as:

$$
j\Omega = \frac{2}{T} \cdot \frac{1 - e^{-j\omega}}{1 + e^{-j\omega}} = \frac{2}{T} \cdot \frac{e^{j\omega/2} - e^{-j\omega/2}}{e^{j\omega/2} + e^{-j\omega/2}} = j\frac{2}{T} \tan\left(\frac{\omega}{2}\right)
$$
  
\n
$$
\Rightarrow \Omega = \frac{2}{T} \tan\left(\frac{\omega}{2}\right) \Leftrightarrow \omega = 2 \tan^{-1}\left(\frac{\Omega T}{2}\right)
$$
 (11.30)

Given the magnitude square response specifications of  $H_{LP}(e^{j\omega})$  in terms of  $\omega_{p}$ ,  $\omega_{s}$ ,  $R_p$  and  $A_{s}$ , the design procedure for  $H_{LP}(z)$  based on the bilinear transformation is summarized as the following steps:

(i) Select a value for  $T$  and then compute the passband and stopband frequencies for the analog lowpass filter according  $\Omega_p = (2/T) \tan(\omega_p/2)$  and  $\Omega_s = (2/T) \tan(\omega_s/2)$ 

(ii)Design the analog Butterworth filter with transfer function  $H_a(s)$  according to  $\Omega_{n}$ ,  $\Omega_{s}$ ,  $R_p$  and  $A_s$ .

(iii)Obtain  $H_{LP}(z)$  from  $H_a(s)$  using the substitution of (11.28).

Example 11.5 The transfer function of an analog filter has the form of

$$
H_a(s) = \frac{2s}{s^2 + 6s + 8}
$$

Use the bilinear transformation with  $T=1$  to transform  $H_a(s)$ to a digital filter with transfer function  $H(z)$ .

Applying (11.28) with  $T=1$  yields

$$
H(z) = \frac{2 \cdot 2 \frac{1 - z^{-1}}{1 + z^{-1}}}{\left(2 \frac{1 - z^{-1}}{1 + z^{-1}}\right)^2 + 6 \cdot 2 \frac{1 - z^{-1}}{1 + z^{-1}} + 8} = \frac{4 - 4z^{-2}}{15 + 14z^{-1} + 9z^{-2}}
$$

#### Example 11.6

Determine the transfer function  $H_{LP}(z)$  of a digital lowpass filter whose magnitude requirements are  $\omega_p = 0.4\pi$ ,  $\omega_s = 0.6\pi$ ,  $R_p = 8$  dB and  $A_s = 16$  dB. Use the Butterworth lowpass filter and bilinear transformation in the design.

Selecting  $T = 0.1$ , the analog frequency parameters are computed according to (11.30) as:

$$
\Omega_p = \frac{2}{T} \tan\left(\frac{\omega_p}{2}\right) = 14.5309
$$

and

$$
\Omega_s = \frac{2}{T} \tan\left(\frac{\omega_s}{2}\right) = 27.5276
$$

Employing (11.15) yields:

$$
N = \left\lceil \frac{\log_{10} \left[ \left( 10^{8/10} - 1 \right) / \left( 10^{16/10} - 1 \right) \right]}{2 \log_{10} (14.5309/27.5276)} \right\rceil = \lceil 1.56 \rceil = 2
$$

Putting  $N = 2$  in (11.18), the cutoff frequency is:

$$
\Omega_c \in \left[\frac{14.5309}{\left(10^{8/10} - 1\right)^{1/(2 \cdot 2)}}, \frac{27.5276}{\left(10^{16/10} - 1\right)^{1/(2 \cdot 2)}}\right] = [9.5725, 11.0289]
$$

For simplicity,  $\Omega_c = 10$  is employed.

Following (11.11)-(11.12):

$$
H_a(s) = \frac{100}{s^2 + 14.1421s + 100}
$$

Finally, we use (11.28) with  $T = 0.1$  to yield

$$
H_{LP}(z) = \frac{100}{\left(\frac{2}{0.1} \cdot \frac{1 - z^{-1}}{1 + z^{-1}}\right)^2 + 14.1421 \cdot \frac{2}{0.1} \cdot \frac{1 - z^{-1}}{1 + z^{-1}} + 100}
$$

$$
= \frac{1 + 2z^{-1} + z^{-2}}{7.8284 - 6z^{-1} + 2.1716z^{-2}}
$$

The MATLAB program is provided as  $ex11$  6.m.

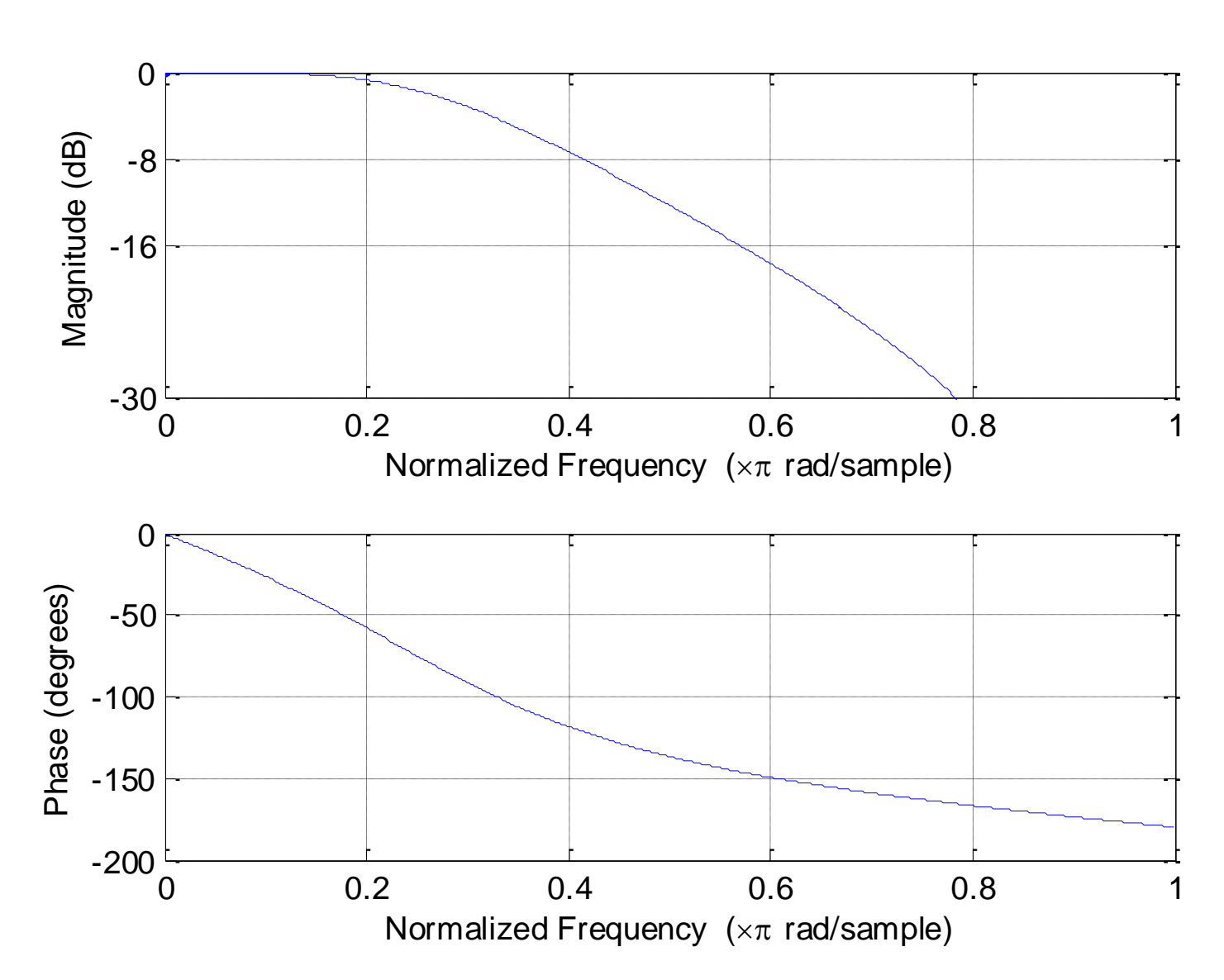

Fig.11.9: Magnitude and phase responses based on bilinear transformation

Frequency Band Transformation

The operations are similar to that of the bilinear transformation but now the mapping is performed only in the  $z$ -plane:

$$
z_o^{-1} = T(z^{-1}) \tag{11.31}
$$

where  $z<sub>o</sub>$  and  $z$  correspond to the lowpass and resultant filters, respectively, and  $T$  denotes the transformation operator.

To ensure the transformed filter to be stable and causal, the unit circle and inside of the  $z<sub>o</sub>$ -plane should map into those of the  $z$ -plane, respectively.

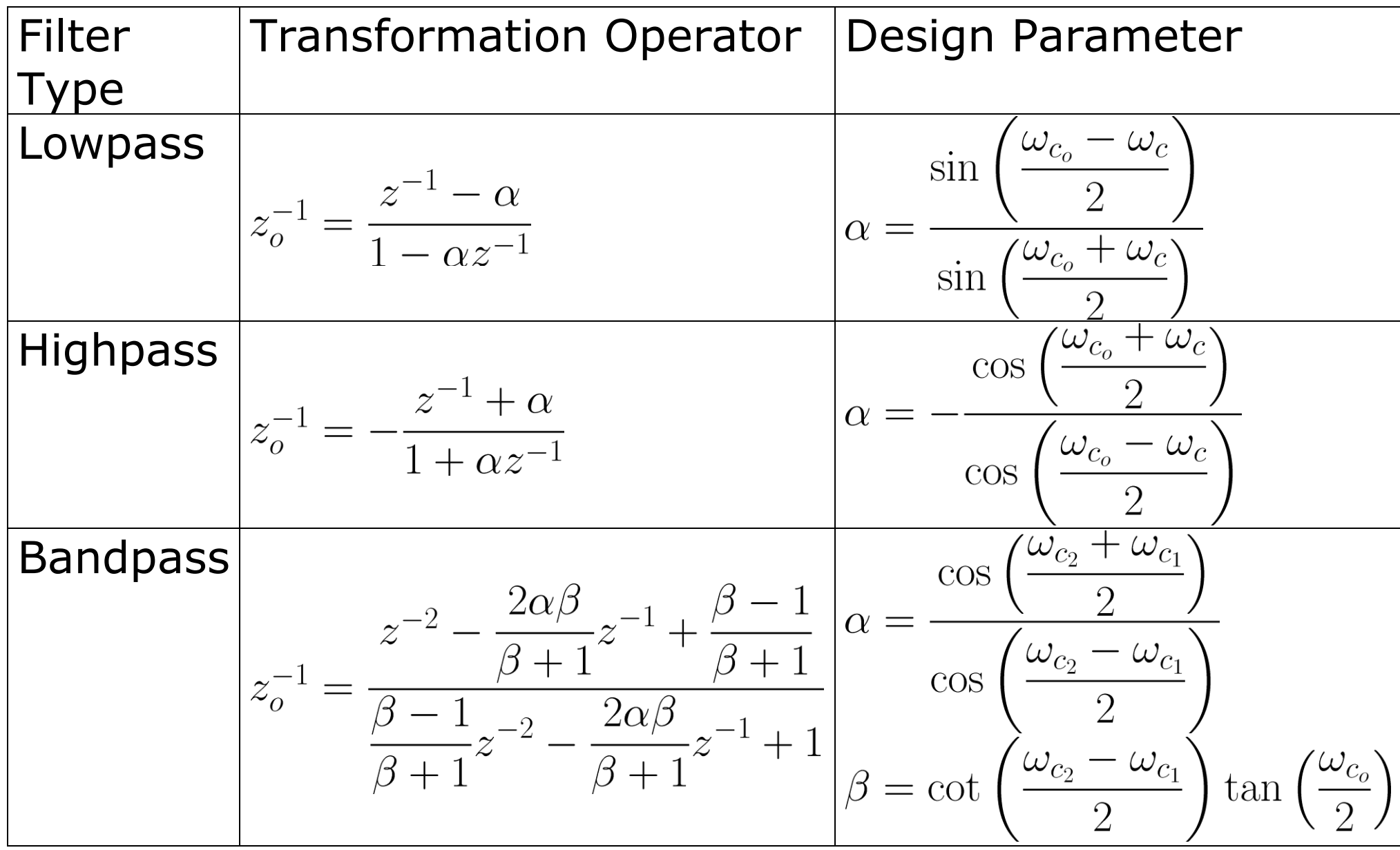

$$
\begin{bmatrix}\n\mathbf{Bandstop} \\
z_0^{-1} = \frac{z^{-2} - \frac{2\alpha}{1+\beta}z^{-1} + \frac{1-\beta}{1+\beta}}{1+\beta} \alpha = \frac{\cos\left(\frac{\omega_{c_2} + \omega_{c_1}}{2}\right)}{\cos\left(\frac{\omega_{c_2} - \omega_{c_1}}{2}\right)} \\
\frac{1-\beta}{1+\beta}z^{-2} - \frac{2\alpha}{1+\beta}z^{-1} + 1 \\
\beta = \cot\left(\frac{\omega_{c_2} - \omega_{c_1}}{2}\right) \tan\left(\frac{\omega_{c_2}}{2}\right)\n\end{bmatrix}
$$

Table 11.1: Frequency band transformation operators

#### Example 11.7

Determine the transfer function  $H(z)$  of a digital highpass filter whose magnitude requirements are  $\omega_p = 0.6\pi$ ,  $\omega_s = 0.4\pi$ ,  $R_p = 8$  dB and  $A_s = 16$  dB. Use the Butterworth lowpass filter and bilinear transformation in the design.

Using Example 11.6, the corresponding lowpass filter transfer function  $H_{LP}(z_o)$  is:

$$
H_{LP}(z_o) = \frac{1 + 2z_o^{-1} + z_o^{-2}}{7.8284 - 6z_o^{-1} + 2.1716z_o^{-2}}
$$

Assigning the cutoff frequencies as the midpoints between the passband and stopband frequencies, we have

$$
\omega_{c_o} = \omega_c = \frac{0.4\pi + 0.6\pi}{2} = 0.5\pi
$$

With the use of Table 11.1, the corresponding value of  $\alpha$  is:

$$
\alpha = -\frac{\cos\left(\frac{\omega_{c_o} + \omega_c}{2}\right)}{\cos\left(\frac{\omega_{c_o} - \omega_c}{2}\right)} = -\frac{\cos(0.5\pi)}{\cos(0)} = 0
$$

which gives the transformation operator:

$$
z_o^{-1} = -\frac{z^{-1} + 0}{1 + 0 \cdot z^{-1}} = -z^{-1}
$$

As a result, the digital highpass filter transfer function is:

$$
H(z) = H_{LP}(z_o)|_{z_o^{-1} = -z^{-1}} = \frac{1 - 2z^{-1} + z^{-2}}{7.8284 + 6z^{-1} + 2.1716z^{-2}}
$$

The MATLAB program is provided as  $ex11$  7.m.

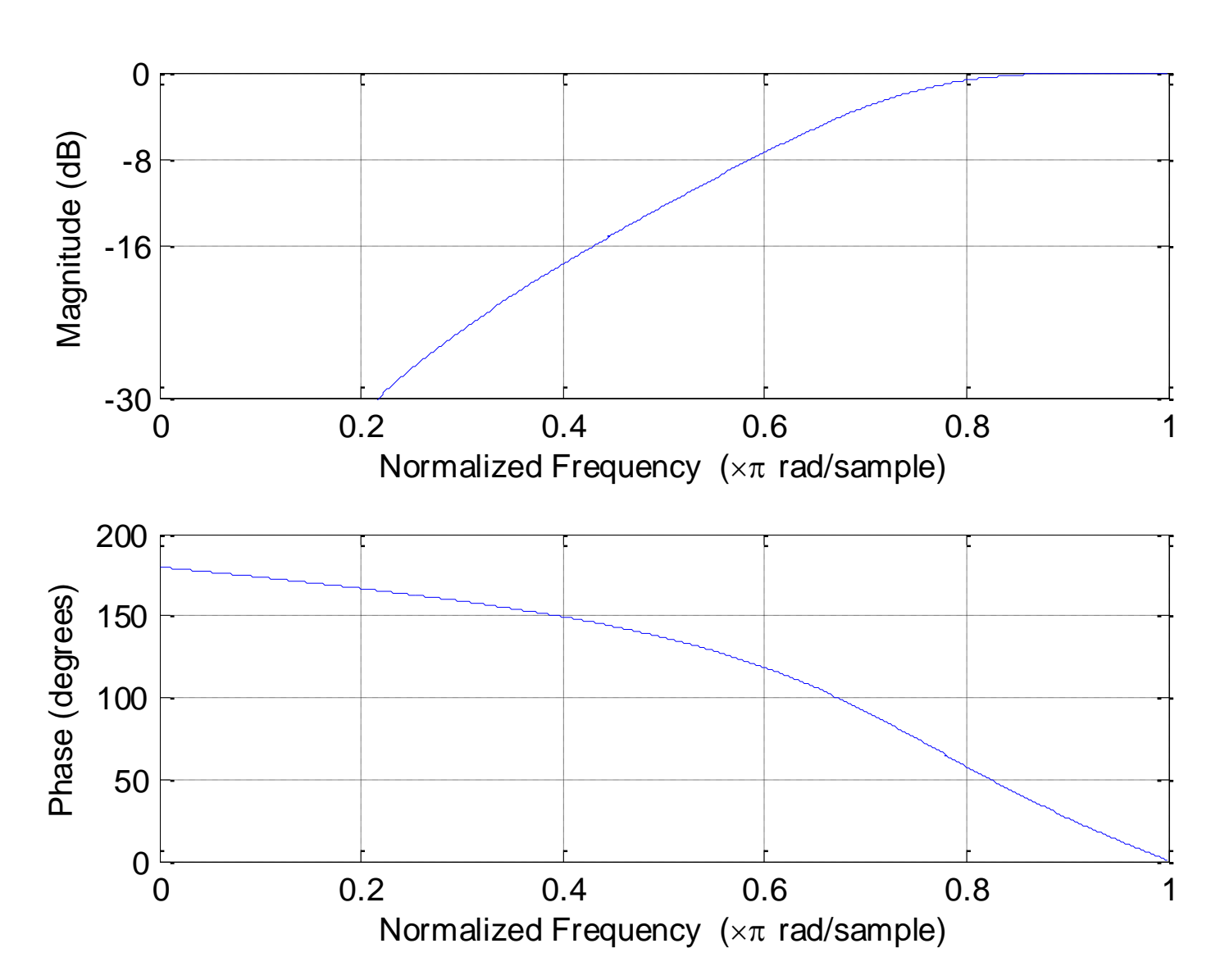

Fig.11.10: Magnitude and phase responses based on frequency band transformation